Universitat Oberta de Catalunya

# **Battle Assistant**

**Área TFG:** Java EE **Autor**: Luis Manuel Martín Guerra **Consultor**: Albert Grau Perisé 10 de Enero 2018

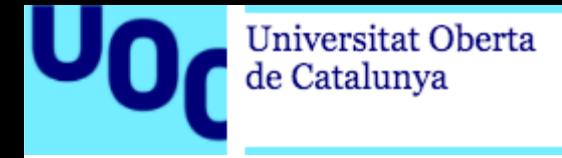

## **Contenidos**

- $\blacktriangleright$  Introducción.
	- Contexto.
	- $\blacktriangleright$  Objetivos.
	- Planificación.
	- Enfoque y Metodología.
- **Análisis y Diseño.** 
	- Requisitos.
	- Especificación.
	- $\blacktriangleright$  Prototipos.
	- Arquitectura.
- $\blacktriangleright$  Implementación.
	- Capas de la aplicación.
	- $\blacktriangleright$  Análisis.
- Demostración.
- Conclusiones.

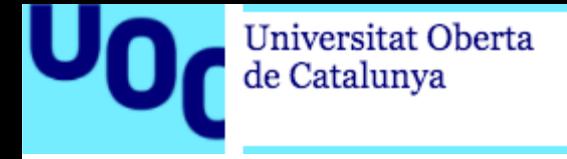

# **Introducción**

 $\blacktriangleright$  Contexto.

- **D**bjetivos.
- **Planificación.**
- **Enfoque y Metodología.**

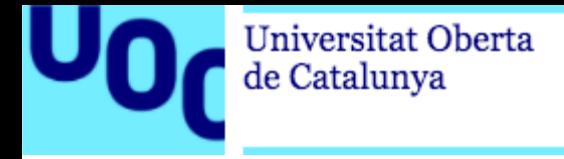

#### **Contexto**

En el siniestro futuro del cuadragésimo primer milenio, solo hay…

- $\blacktriangleright$  Muchos manuales.
- Tiempo perdido.
- Interrupciones.

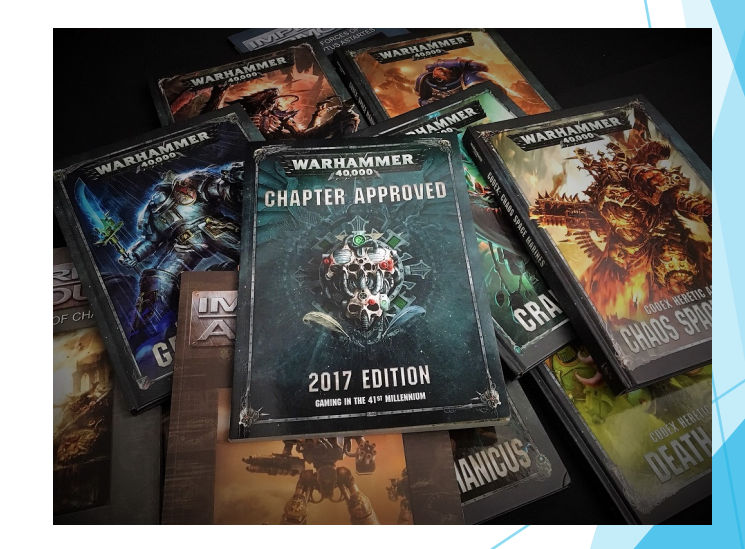

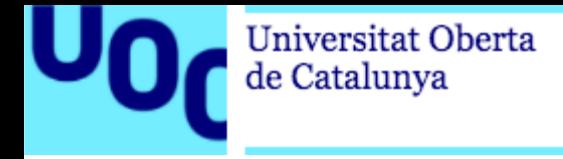

#### **Objetivos**

- $\triangleright$  Crear una aplicación web que simplifique y agilice las partidas.
- **De Poner en práctica los conocimientos adquiridos** a lo largo de la carrera.
- u Profundizar en las tecnologías de Java EE.
- Desarrollar un producto software desde cero.

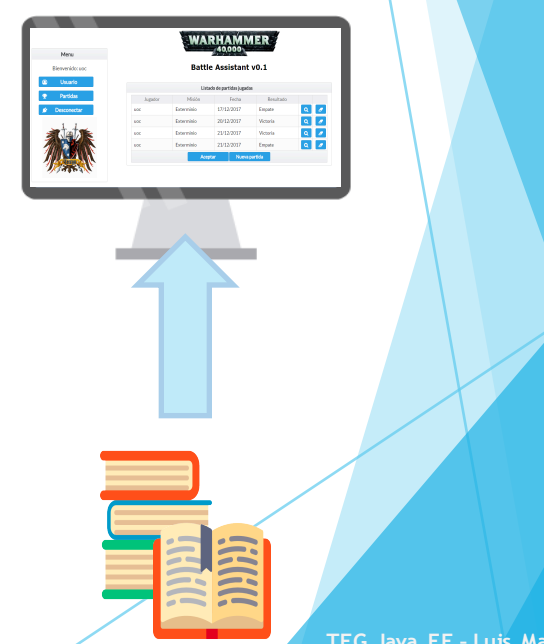

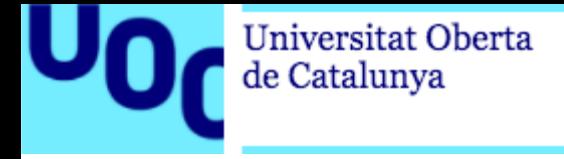

#### **Planificación**

El proyecto se ha dividido en las siguientes fases:

- u Creación del plan de trabajo PAC1 (20/09/2017) (02/10/2017)
- u Análisis y Diseño PAC2 (03/10/2017) (06-11-2017)
- u Implementación PAC3 (04/11/2017) (21/12/2017)
- u Documentación Memoria y Presentación (22/12/2017) (10/01/2017)

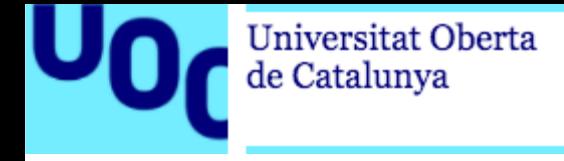

Uso de sprints de 5 etapas:

#### **Enfoque y metodología**

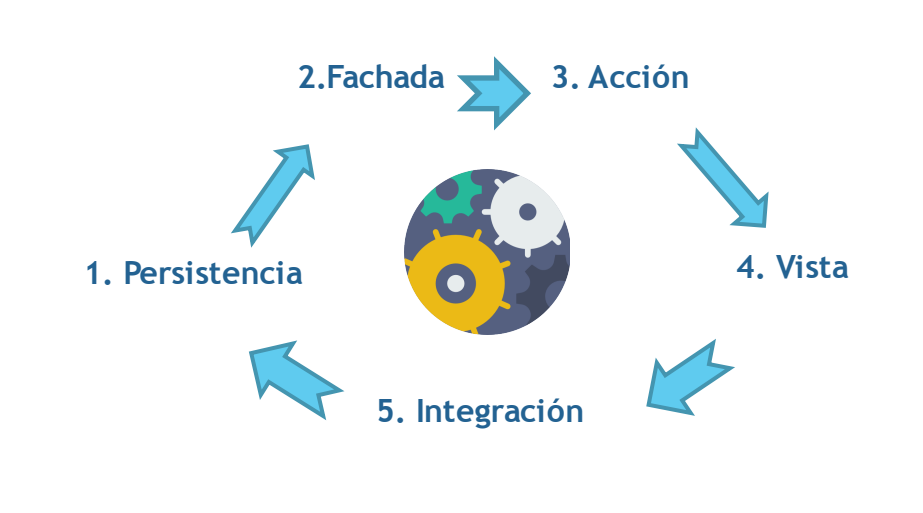

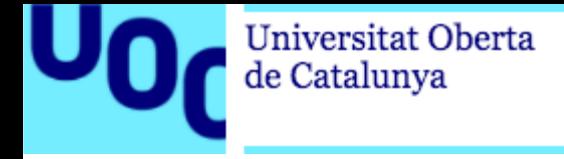

# **Análisis y Diseño**

 $\blacktriangleright$  Requisitos.

- $\blacktriangleright$  Especificación.
- Esquemas y Prototipos.
- $\blacktriangleright$  Arquitectura.

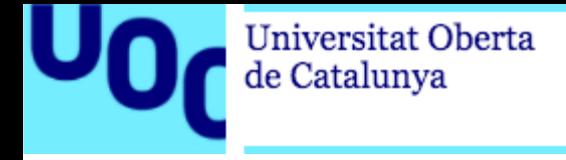

#### **Requisitos**

- $\blacktriangleright$  Características principales.
- $\blacktriangleright$  Requisitos funcionales.
- $\blacktriangleright$  Requisitos no funcionales.

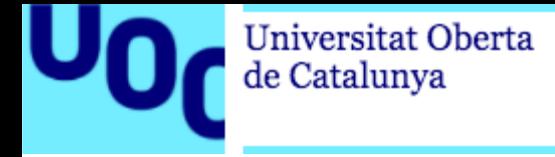

#### **Especificación**

- $\blacktriangleright$  Listado de casos de uso.
- Diagrama de casos de uso.
- $\blacktriangleright$  Fichas de caso de uso.

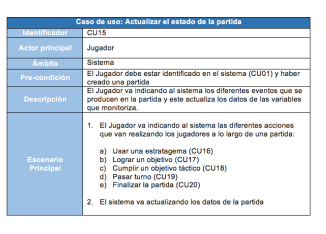

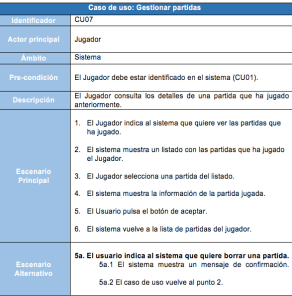

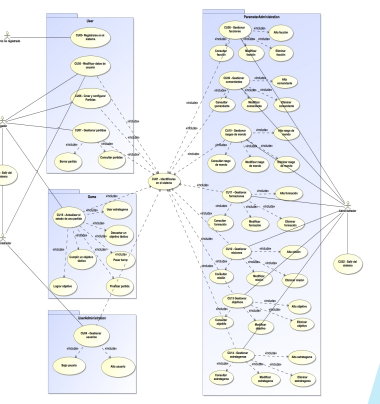

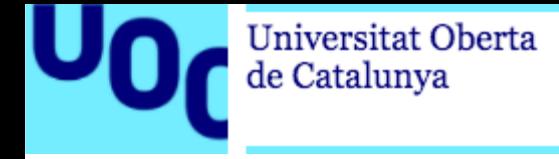

#### **Esquemas y Prototipos**

- Diagrama de clases y modelado de la BBDD.
- **Diseño previo de las vistas.**

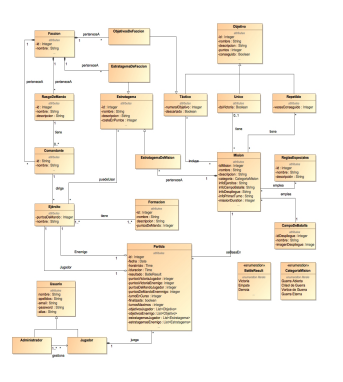

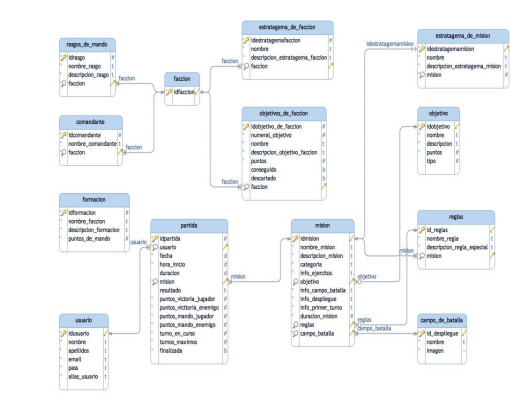

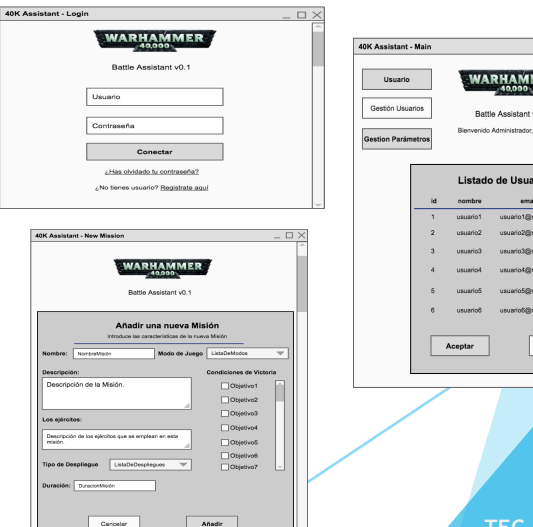

**IER** 

Elinina

Nuevo Usuario

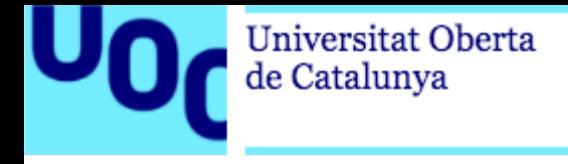

#### **Arquitectura**

- Arquitectura en 3 capas.
- Aplicación de los patrones Facade y MVC.
- Uso de los estándares Java EE.
	- **Persistencia: JPA.**
	- $\blacktriangleright$  Negocio: EJB.
	- Presentación: JavaServer Faces + Primefaces.

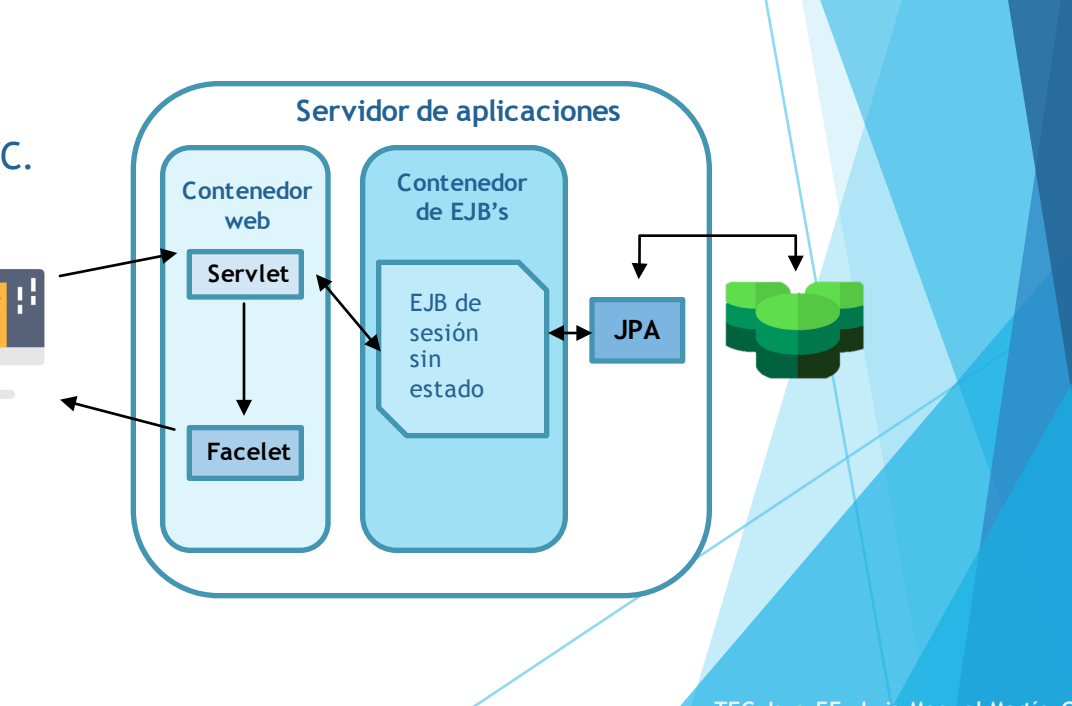

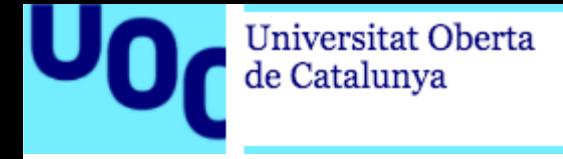

# **Implementación**

 $\blacktriangleright$  Herramientas.

- $\blacktriangleright$  Capas de la aplicación.
- **Demostración.**
- Análisis y futuras mejoras.

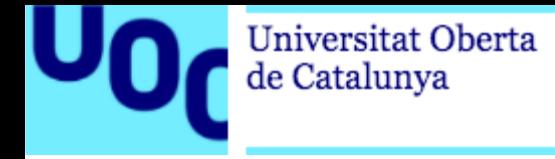

#### **Herramientas software**

- Entorno de desarrollo Eclipse  $(Oxygen 4.7.1)$ .
- Sistema gestor de bases de datos PostgreSQL (9.6.5-1).
- Conector JDBC PostgreSQL.
- Servidor de aplicaciones Wildfly (10.1).

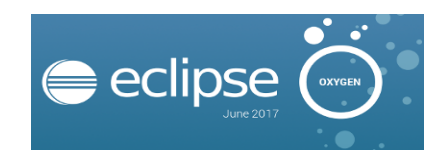

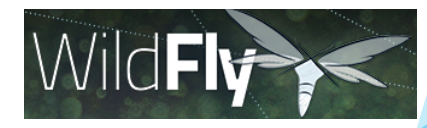

PostgreSQL

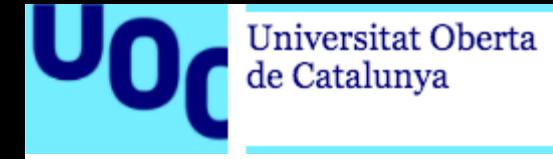

#### **Capa de Integración**

- Uso de entidades JPA.
- $\blacktriangleright$  Agrupadas por paquetes.
- $\blacktriangleright$  Estrategia de tablas intermedias.

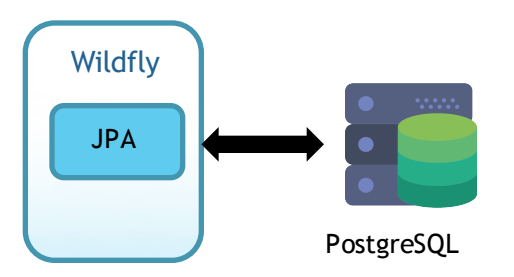

 $\checkmark$ game.jpa J ArmyJPA.java **D** GameJPA.java parameterAdministration.jpa CommanderJPA.java DeploymentJPA.java FactionJPA.java FactionObjectiveJPA.java FactionStratagemJPA.java FormationJPA.java MissionJPA.java MissionStratagemJPA.java ObjectiveJPA.java RuleJPA.java TraitJPA.java userAdministration.jpa D UserJPA.java

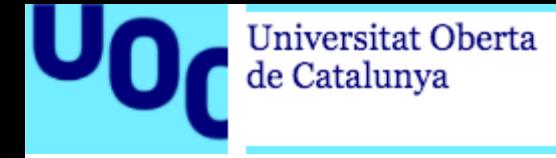

#### **Capa de Negocio**

- Uso del patrón Facade (Fachada).
- Implementación con EJB's.
- $\blacktriangleright$  Clase auxiliar IndexCalculator.

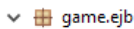

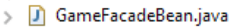

- F GameFacadeRemote.iava
- parameterAdministration.ejb  $\checkmark$ 
	- D ParameterFacadeBean.java
	- ParameterFacadeRemote.java R
- + userAdministration.ejb  $\checkmark$ 
	- > D UserFacadeBean.java
	- <sup>P</sup> UserFacadeRemote.java

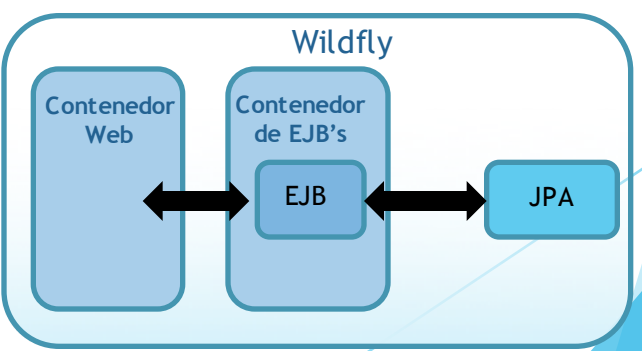

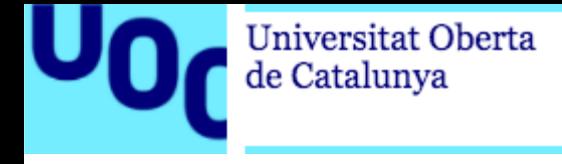

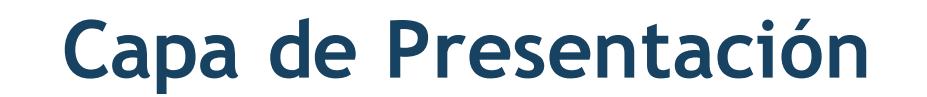

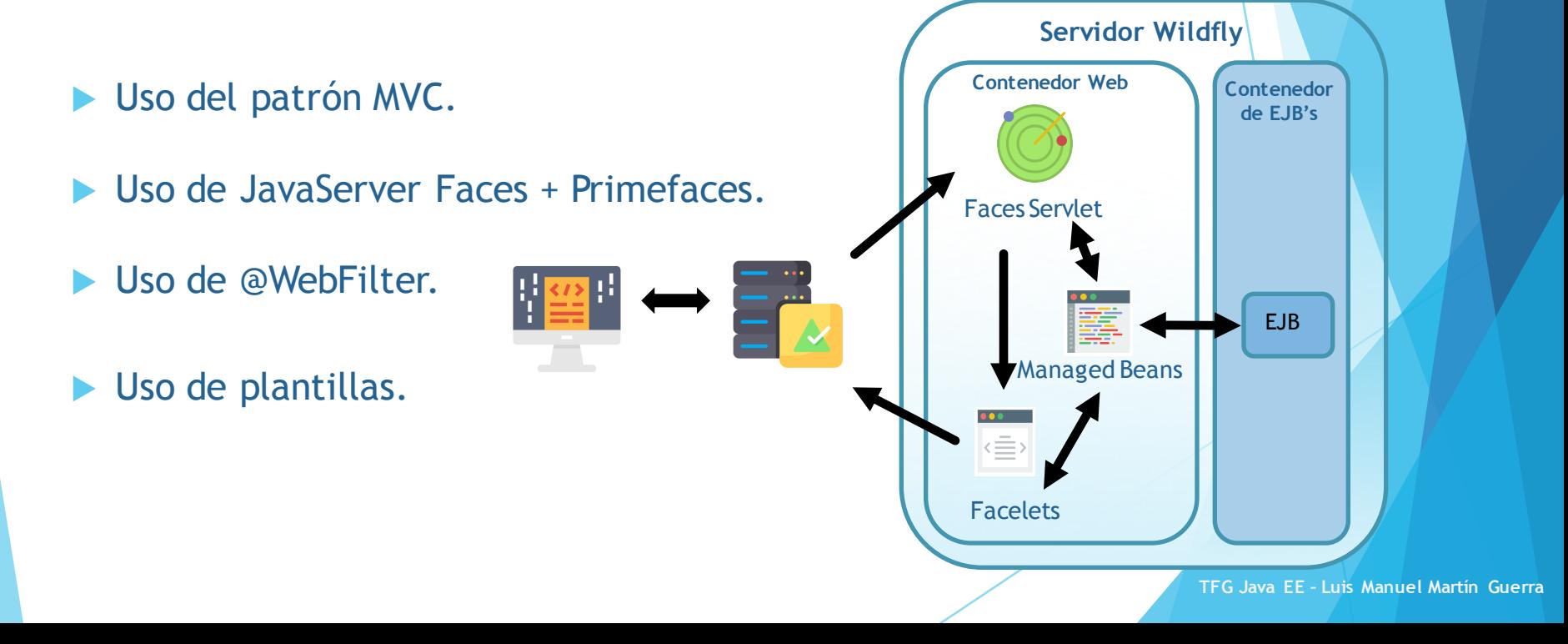

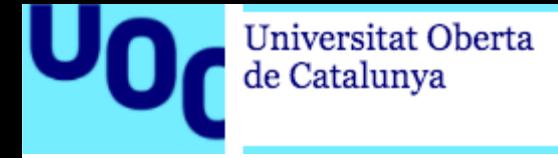

### **Demostración**

**Vamos a ver el funcionamiento de la aplicación desarrollada.**

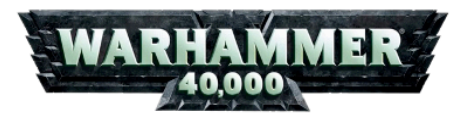

#### **Battle Assistant v0.1**

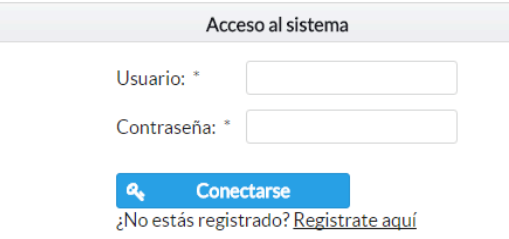

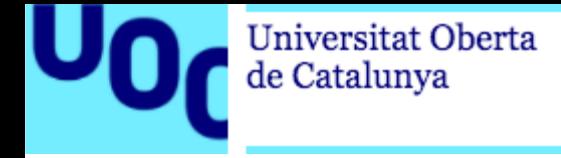

#### **Análisis y futuras mejoras**

▶ Identificación: implementar acceso mediante JAAS.

- $\triangleright$  Gestión de usuarios: implementar registro asíncrono.
- ▶ Usuario: generar y guardar ejércitos.

u Parámetros del sistema: subida de imágenes al servidor.

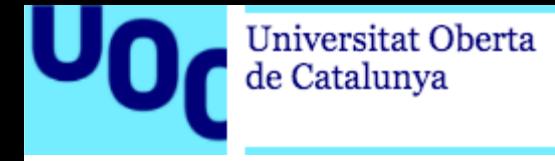

# **Conclusiones**

- u Oportunidad de poner en práctica conocimientos adquiridos.
- Primera toma de contacto con el mundo "real".
- Expectativas altas, resultados dispares.
- Mejora de habilidades y nuevos conocimientos.
- u Aplicación web base para desarrollar nuevos módulos.
- Experiencia muy positiva.

*"Me lo contaron y lo olvidé; Lo ví y lo entendí; Lo hice y lo aprendí".*